## **Pulumi Provider for Salesforce Marketing Cloud**

Tool for Salesforce Marketing Cloud developers to migrate their solutions between environments.

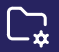

Manage SFMC resources in a declarative way

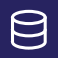

Gather and keep information about the state of the SFMC environment

Import or export resources created with SFMC web application

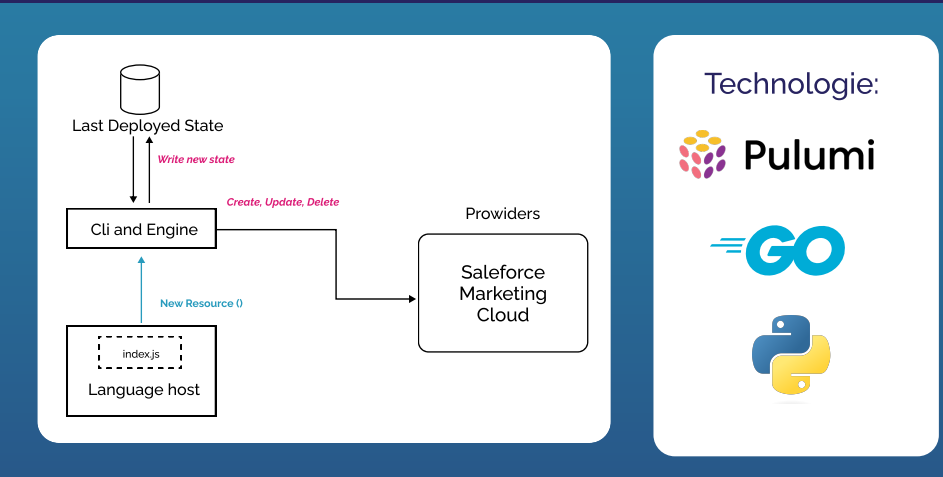

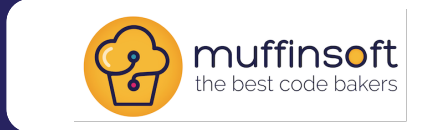

salesforce

**T** Opiekun (PWr): dr inż. Rafał Królikowski **Opiekun (muffinsoft):** ᠳ Piotr Kowalski

## 28 Członkowie grupy:

- · Bartosz Dusza
- · Jędrzej Szczepanowski
- · Krzysztof Łyczak
- · Mikołaj Foks
- · Maciej Choczaj
- · Aleksander Muszyński